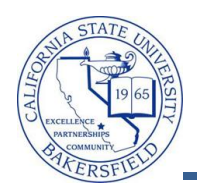

## **Downloading Your Grade Roster**

You can use the Download  $\frac{1}{100}$  icon to download your grade roster to Excel or open your grade roster in a new browser window. To download your grade roster:

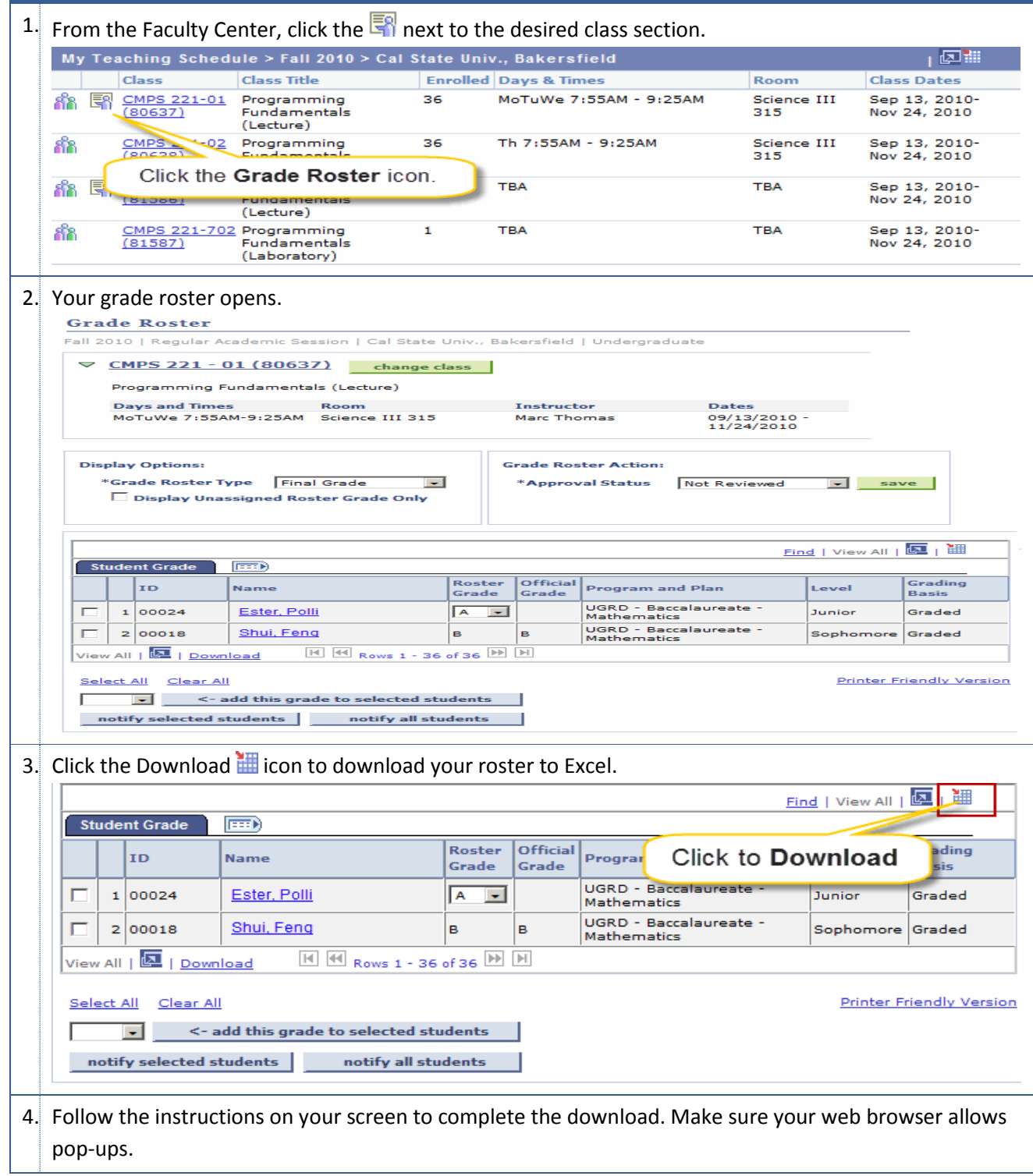